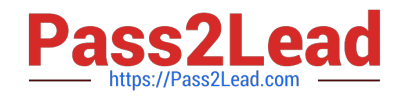

# **C9560-505Q&As**

IBM SmartCloud Control Desk V7.5.1 IT Asset Management Implementation

## **Pass IBM C9560-505 Exam with 100% Guarantee**

Free Download Real Questions & Answers **PDF** and **VCE** file from:

**https://www.pass2lead.com/c9560-505.html**

### 100% Passing Guarantee 100% Money Back Assurance

Following Questions and Answers are all new published by IBM Official Exam Center

**Colonization** Download After Purchase

- **@ 100% Money Back Guarantee**
- **63 365 Days Free Update**
- 800,000+ Satisfied Customers

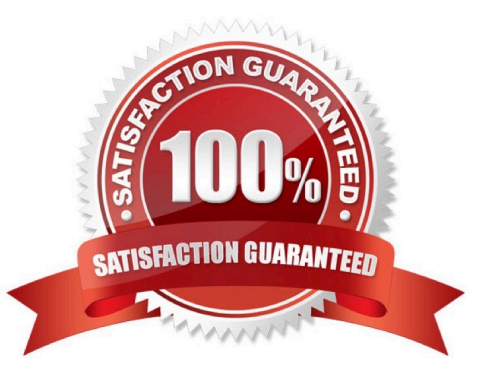

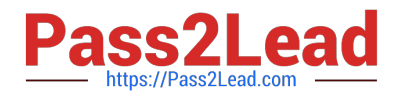

#### **QUESTION 1**

Which statement is true regarding Quick Insert Dialog for Service Request functionality?

- A. It provides a configurable dialog with a limited list of Service Request fields.
- B. It provides the option on the Start Center to quickly create Service Requests.
- C. It provides the dialog on the Start Center to quickly create Service Requests with a Ticket Template.
- D. It provides a configurable set of automation rules based on which a Service Request is created automatically.

Correct Answer: B

#### **QUESTION 2**

What does Linked Asset in the Deployed Asset application refer to?

- A. A promoted asset linked to a deployed asset via promotion.
- B. Another deployed asset which links to Deployed Asset by reconciliation.
- C. An authorized asset linked to a deployed asset via the Integration Adapter.
- D. An authorized asset linked to deployed asset via the Deployed Data adapter.

Correct Answer: A

#### **QUESTION 3**

What can a user do when specifying an asset reconciliation task?

- A. Add a third data set.
- B. Select Data Set 1 and Data Set 2 will be populated automatically.
- C. Select Data Set 2 and Data Set 1 will be populated automatically.
- D. Select Task Filter and Data Set 1 and Data Set 2 will be populated automatically.

Correct Answer: B

#### **QUESTION 4**

Which application is used to create an asset from an Item Master record?

- A. Assets
- B. Item Master

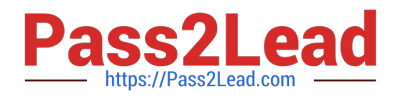

- C. Asset Templates
- D. IT Asset Classifications

Correct Answer: D

#### **QUESTION 5**

What is the GL Control Account assigned to a storeroom?

A. A credit account used when manually adjusting the inventory quantity.

B. A debit account used to track variances in the price, expressed in the vendor\\'s currency, between receipt and invoice for this storeroom.

C. A default account that IBM SmartCloud Control Desk applies to items in the storeroom during transactions such as issues, returns, receipts, transfers, and adjustments.

D. An account that tracks changes in either the average price or the standard price from manualinventory price adjustments. These changes result from using the Adjust Average Cost and Adjust Standard Cost actions respectively.

Correct Answer: C

[C9560-505 VCE Dumps](https://www.pass2lead.com/c9560-505.html) [C9560-505 Practice Test](https://www.pass2lead.com/c9560-505.html) [C9560-505 Exam Questions](https://www.pass2lead.com/c9560-505.html)